```
Software: Clipper
```
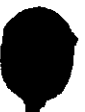

 $\cdot$